## **Agilent 34980A Status System**

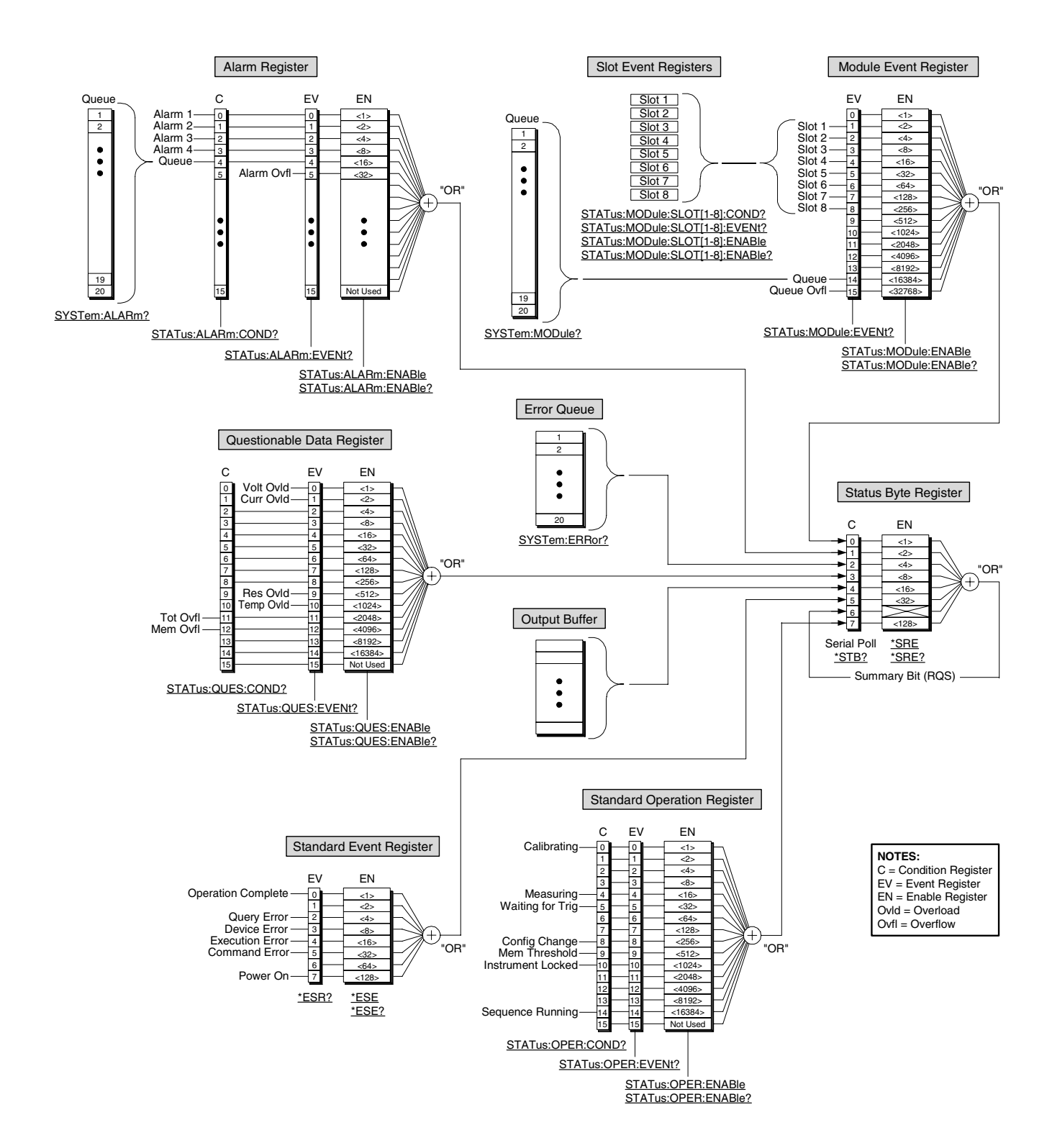